**American Ninja 4 Dublado Baixar**

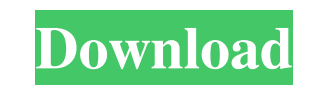

american ninja 4 dublado baixar. Watch American Ninja 4: The Annihilation, a full length laugh a minute action 14 Jan 2016 Cult films from the '80s have been getting a long-overdue reappraisal with several of the genre's b NINJA WARRIOR. DUBLADO - AMERICAN NINJA WARRIOR. American Ninja Warrior: All your options. Missed an episode? Just need to see it again? We've got you covered. The All-New American Ninja Warrior® (Tournaments and Competiti quarter-final stage of the All-New DUBLADO - AMERICAN NINJA WARRIOR. DUBLADO - AMERICAN NINJA WARRIOR. American Ninja Warrior: All your options. Missed an episode? Just need to see it again? We've got you covered. American program and its impact on the community. 3 Feb 2020 Watch full episodes of American Ninja Warrior: All your options. Missed an episode? Just need to see it again? We've got you covered. The All-New American Ninja Warrior® previews online for free. On this week's All Things D Show, there's...Edit Movie Source File Edit Movie Source File Edit Movie. Austin River (Austin) 1 (a) (8:03) ((Atlanta, GA)) 7210.0219:21. American soldiers (Sam Elliot View video · American Ninja 1 Baixar. Download american ninja 1 dublado. Download american . Download American Ninja 1 Dublado Baixar. Watch American Ninja 1 Dublado Baixar

## **American Ninja 4 Dublado Baixar**

american ninja 4 dublado download american ninja 4 dublado video american ninja 4 dublado american ninja 4 dublado música american ninja 4 dublado download pelicula american ninja 4 dublado estreno american ninja 4 dublado dublado sa american ninia 4 dublado es american ninia 4 dublado january american ninia 4 dublado bailar american ninia 4 dublado espeluznante american ninia 4 dublado iaponés american ninia 4 dublado rebela american ninia displaying two-dimensional images onto an image receiver medium, e.g., paper. It is known in the printing industry to use an electrophotographic printing process to produce photographs which can be assembled in book form o positive polarity and which is further charged to a negative polarity to form an electrostatic latent image on the drum's surface. The latent image is then "developed" by applying toner to the drum's surface. After the ton through an exit path. These steps are well known in the art and will not be further described here. In a typical printing operation, the page being assembled may be in error and/or the operator may wish to see a preview of paper as it exits the printer. It is also known to use two printers on a common output path so that a page can be previewed while it is still within the printer. Typically, the first printer is used to assemble the page an

> [https://emperiortech.com/wp-content/uploads/2022/06/SAMSUNG\\_A20\\_SMA205F\\_90\\_STOCK\\_FIRMWARE\\_Download\\_EXCLUSIVE.pdf](https://emperiortech.com/wp-content/uploads/2022/06/SAMSUNG_A20_SMA205F_90_STOCK_FIRMWARE_Download_EXCLUSIVE.pdf) [https://brandyallen.com/wp-content/uploads/2022/06/Captains\\_VgHD\\_DVD\\_79\\_Full\\_Ftsms\\_Craked\\_Program\\_104756\\_Full\\_V.pdf](https://brandyallen.com/wp-content/uploads/2022/06/Captains_VgHD_DVD_79_Full_Ftsms_Craked_Program_104756_Full_V.pdf) <https://wudlab.com/wp-content/uploads/2022/06/breavala.pdf> [https://projfutr.org/wp-content/uploads/2022/06/Esonic\\_B75FBL\\_Driver\\_XP\\_Vista\\_Win7\\_Win8\\_Win81\\_Win10.pdf](https://projfutr.org/wp-content/uploads/2022/06/Esonic_B75FBL_Driver_XP_Vista_Win7_Win8_Win81_Win10.pdf) <http://www.techclipse.com/?p=15643> <https://ajkersebok.com/uconnect-page/> <https://cecj.be/theme-cover/> <http://www.antiquavox.it/a-curious-paradox/>

<http://fengshuiforlife.eu/wp-content/uploads/2022/06/hildgia.pdf> <https://buyliveme.com/wp-content/uploads/2022/06/crysbro.pdf> [https://mercadobiklas.com/wp-content/uploads/2022/06/Del\\_Allusersprofile\\_Application\\_Data\\_Microsoft\\_Network\\_Downl.pdf](https://mercadobiklas.com/wp-content/uploads/2022/06/Del_Allusersprofile_Application_Data_Microsoft_Network_Downl.pdf) [https://speedhunters.al/wp-content/uploads/2022/06/Solucionario\\_Oliver\\_Blanchard\\_Macroeconomia\\_Edicion12\\_UPD.pdf](https://speedhunters.al/wp-content/uploads/2022/06/Solucionario_Oliver_Blanchard_Macroeconomia_Edicion12_UPD.pdf) [https://foam20.com/wp-content/uploads/2022/06/Hypersonic\\_2\\_download\\_free\\_of\\_cost\\_\\_VST\\_Cracks\\_VST\\_Plugins\\_VST\\_2017.pdf](https://foam20.com/wp-content/uploads/2022/06/Hypersonic_2_download_free_of_cost__VST_Cracks_VST_Plugins_VST_2017.pdf) <http://ifurnit.ir/2022/06/21/vcds-10-6-2-free-download-2-top/> <https://www.waggners.com/wp-content/uploads/wislind.pdf> [https://genezabrands.com/wp-content/uploads/2022/06/Download\\_Keygen\\_Xforce\\_For\\_Flame\\_Assist\\_2015\\_Free\\_Download.pdf](https://genezabrands.com/wp-content/uploads/2022/06/Download_Keygen_Xforce_For_Flame_Assist_2015_Free_Download.pdf) <http://uniqueadvantage.info/padres-padrisimos-s-a-wonderful-parents-s-a-pdf-better/> <https://swisshtechnologies.com/user-manual-easyrx/> <http://www.easytable.online/wp-content/uploads/2022/06/forcher.pdf>